## Robot Maths - Averages (mean from a frequency table)

Example: Find the mean number of goals scored by this team

| Goals Scored | Frequency |  |
|--------------|-----------|--|
| 0            | 12        |  |
| 1            | 15        |  |
| 2            | 10        |  |
| 3            | 13        |  |

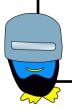

- 1) Add an **extra row** called 'Total' and fill in the total frequency
- 2) Add an **extra column** called 'fx' (this means *frequency x goals scored* in this example)
- 3) **Multiply** the goals scored by the frequency and put each answer in the 'fx' column
- 4) Fill in the total of the 'fx' column

| Goals Scored | Frequency | Fx         |
|--------------|-----------|------------|
| 0            | 12        | 0 x 12 = 0 |
| 1            | 15        |            |
| 2            | 10        |            |
| 3            | 13        |            |
| Total        |           |            |

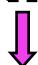

5) To find the mean: 'total of frequency ÷ total of fx'

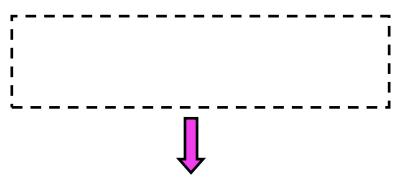

6) Make your final answer clear using a full sentence, including the correct unit of measure

The mean number of goals scored is

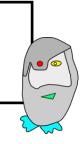

## Robot Maths - Averages (mean from a frequency table)

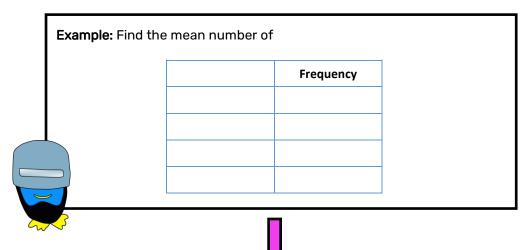

- 1) Add an **extra row** called 'Total' and fill in the total frequency
- 2) Add an **extra column** called 'fx' (this means *frequency x goals scored* in this example)
- 3) **Multiply** the goals scored by the frequency and put each answer in the 'fx' column
- 4) Fill in the total of the 'fx' column

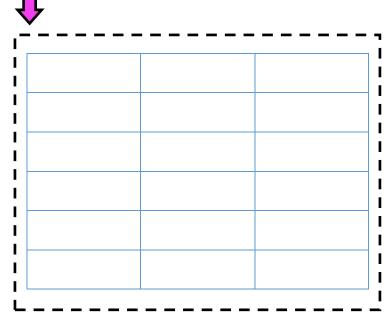

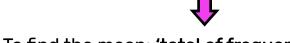

5) To find the mean: 'total of frequency ÷ total of fx'

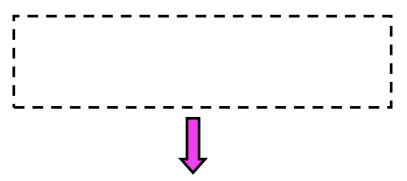

6) Make your final answer clear using a full sentence, including the correct unit of measure

The mean number of goals scored is

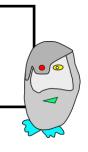